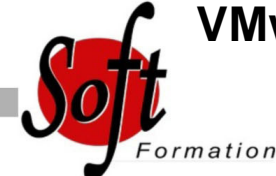

# **VMware 5.x : Installation, configuration et gestion**

Ref: 4-VI-VMW5

#### Prochaines dates

Aucune date pour le moment

### Durée : 5 jour(s)

#### **Objectifs**

Savoir déployer et maintenir l'environnement de virtualisation VMware vSphere : l'hyperviseur ESXi et la plate-forme VMware vCenter Server.

## Pré-requis

Disposer d'une expérience dans l?administration de systèmes d?exploitation tels que Windows et/ou Linux.

#### Plan de cours

1. Introduction à la virtualisation

2. Centre de données virtualiséLes concepts de virtualisation, de machines virtuelles et les composants de vSphereLes principes de virtualisation des serveurs, du réseau et du stockagevSphere au sein d'une architecture de CloudInstaller et utiliser le client vSphere

3. Les machines virtuellesLes concepts relatifs aux machines virtuelles (matériel et fihiers)Déployer une machine virtuelle

4. VMware vCenter ServerIntroduction à vCenter Server et à vCenter Single Sign-OnInstaller et utiliser le client web vSphereDéployer, configurer et gérer une appliance vCenter ServerVisualiser et créer des éléments d'inventaire pour vCenter Server

5. Configuration et administration de réseaux virtuelsDéfinir, créer et administrer un switch virtuel standardDéfinir et éditer les propriétés d'un switch virtuel standardConfigurer les algorithmes d'équilibrage de charge des switches virtuels

6. Configuration et administration du stockageProtocoles de stockage et nommage des équipementsPrise en charge par ESXi de iSCSI, NFS et du Fibre ChannelCréer et administrer les datastores de vSphereDéployer et administrer VMware Virtual SAN

7. Gestion des machines virtuellesDéployer des machines virtuelles par clonage ou à l'aide de modèlesModifier et administrer les machines virtuellesCréer et gérer les instantanés de machines virtuelles (snapshots)Mettre en oeuvre VMware vMotion® et réaliser des migrations à l'aide de Storage vMotionCréer une vApp vSphere

8. Contrôle d'accès et authentificationContrôle des accès utilisateurs à l'aide des paramétrages de rôles et de droitsConfigurer et administrer le pare-feu dans ESXiConfigurer le mode de confinement d'ESXiIntégrer ESXi à l'Active Directory 9. Gestion des ressources et supervisionConcepts de processeur et mémoire virtuelsMéthodes d'optimisation de la consommation en ressources processeur et mémoireConfigurer et administrer les pools de ressourcesSuivi de la consommation des ressources à l'aide des graphiques de performance et des alertes de vCenter Server

10. Haute disponibilité et tolérance de panneNouvelle architecture de vSphere High availabilityConfigurer et administrer un cluster VMware High availabilityIntroduction à VMware Fault ToleranceVMware vSphere Replication 11. ÉvolutivitéCréer et administrer un cluster VMware DRS (Distributed Resource Scheduler)Configurer la compatibilité Enhanced vMotionUtiliser

#### VMware HA et DRS ensemble

12. Gestion des correctifsGérer l'application des correctifs à ESXi à l'aide de vCenter Update ManagerInstaller Update Manager et son plug-inCréer bases de correctifsScanner les hôtes et appliquer les correctifs

13. Installation des composants de VMware vSphereInstallation d'ESXiPré-requis du démarrage depuis un SANChoix de déploiement de vCenter ServerPré-requis matériels, logiciels et en bases de données de vCenter ServerInstaller vCenter Server sous Windows

Remarque : Cette formation, animée par un formateur/consultant, est non certifiante. La formation est basée sur les retours d'expérience de l'expert AGINIUS plutôt que sur l'aspect théorique des fonctionnalités de vSphere.

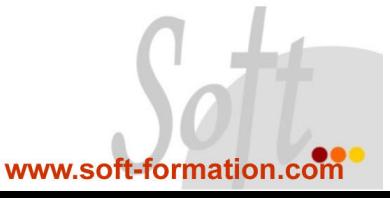